## 法人インターネットバンキングシステムの

## 機能追加(取引履歴詳細画面の追加)について

2023年10月23日(月)より、取引履歴照会において、選択した明細を印刷できるよ うに詳細画面を追加します。

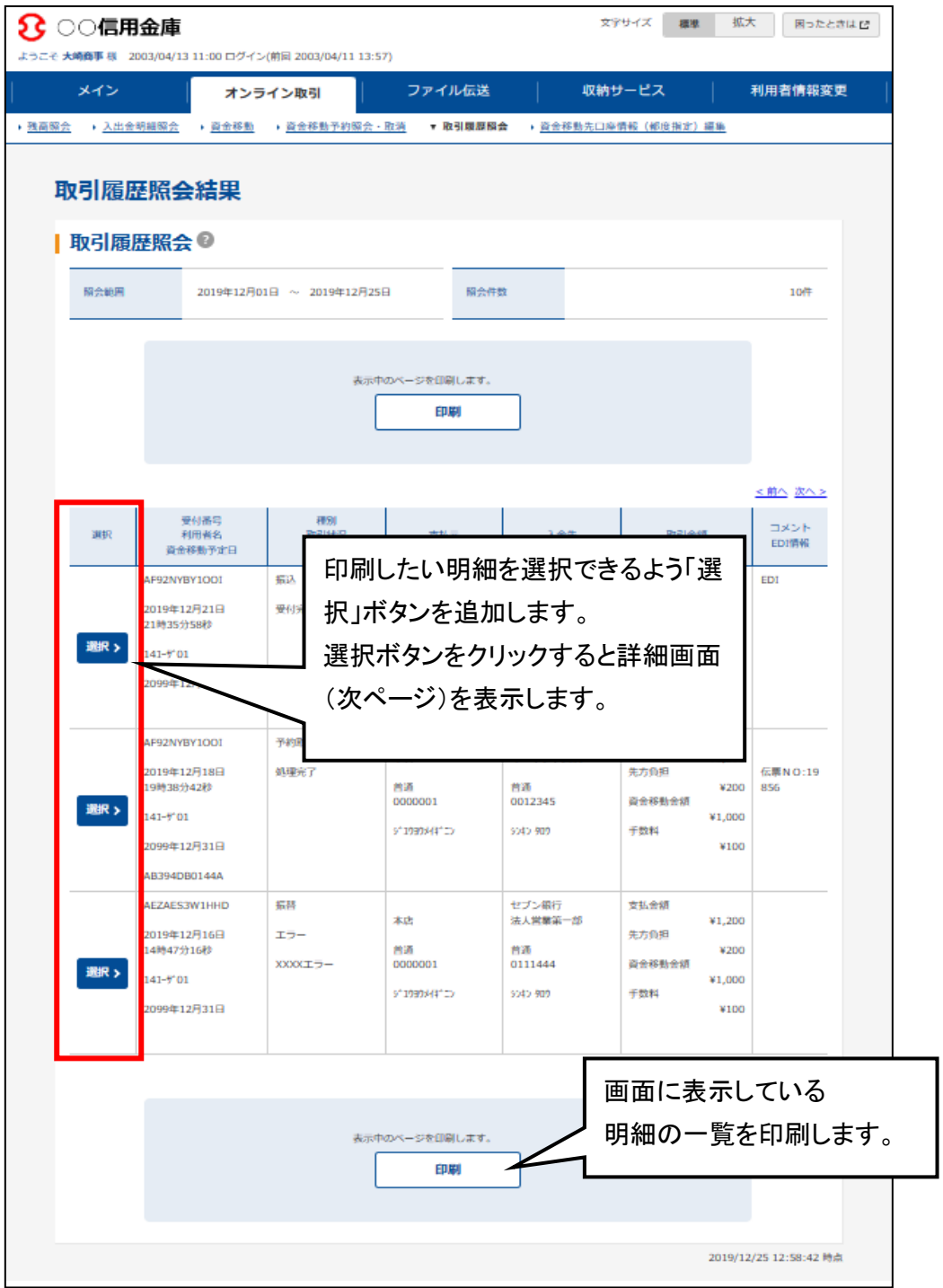

【新規追加画面】

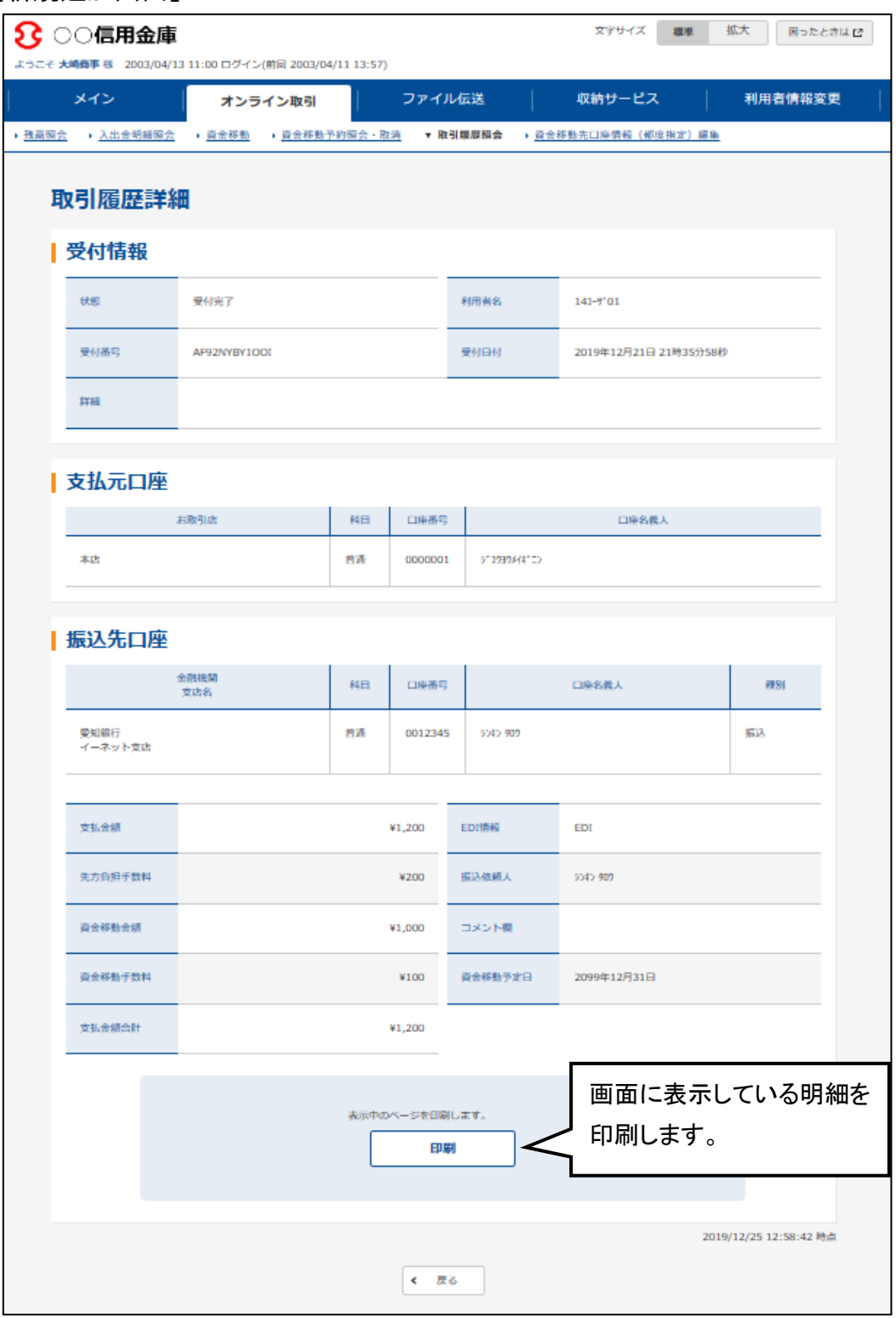

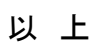